# **Synchronisez vos informations elloha dans Google Business Profile**

## **Synchronisez Google Business Profile**

Disponible pour les options **Diamond** et **Platinum**

Certaines données de votre page Google My Business peuvent être mise à jour directement depuis elloha :

- ✓ Nom
- ✓ Descriptif
- ✓ Numéros de téléphone fixe et portable
- $\checkmark$  Adresse du site web
- ✓ Photos
- ✓ Offres elloha
- Toutes les données ne sont pas synchronisables
- ✓ Jours et horaires d'ouverture (uniquement pour les activités)
- $\checkmark$  Formules (uniquement pour les activités)

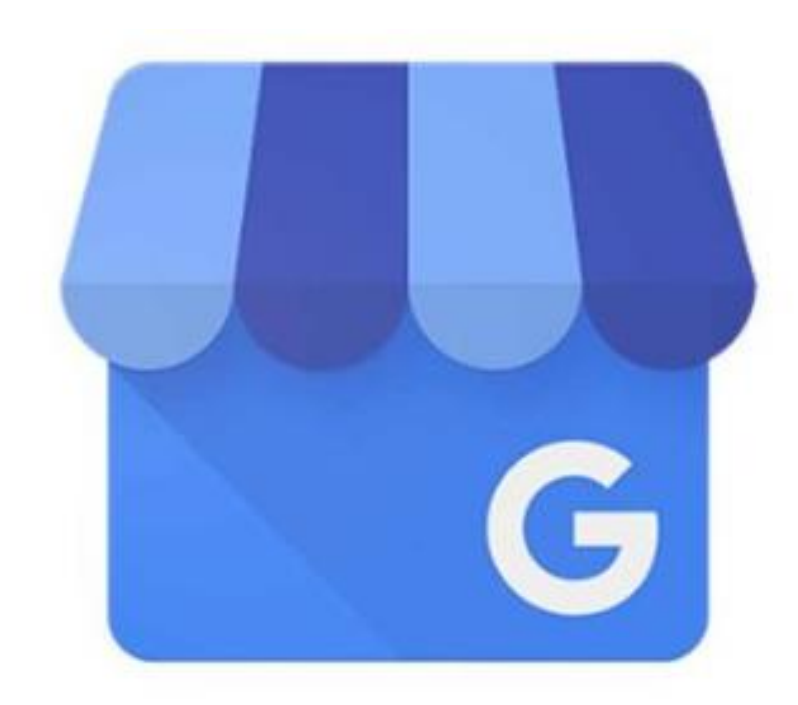

## **Synchronisez Google Business Profile**

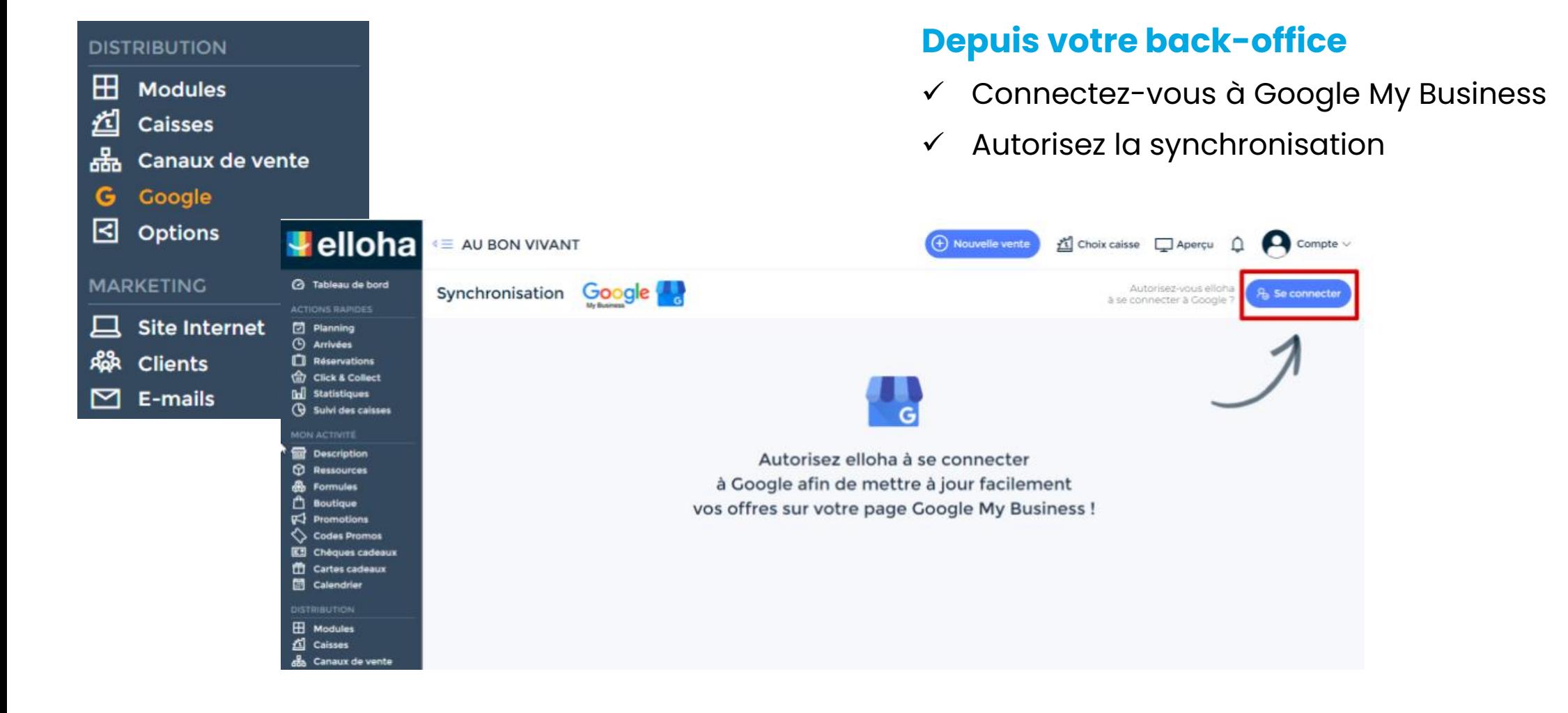

## **Synchronisez Google Business Profile**

 $\check{ }$ 

## Google Erreur d'autorisation Erreur 400 : redirect uri mismatch Vous ne pouvez pas vous connecter à cette appli, car elle ne respecte pas le règlement OAuth 2.0 de Google. Si vous êtes le développeur de l'appli, enregistrez l'URI de redirection dans Google Cloud Console.

En savoir plus

Détails de la requête

#### **Prérequis importants :**

- 1. Créez une fiche Google My Business
- 2. Activez cette fiche

### **Si vous avez une « Erreur d'autorisation » :**

- Soit la fiche Google n'est pas active → activez la dès que possible
- Soit autre problème → contactez support@elloha.com

Français (France) -Aide Confidentialité Conditions d'utilisation

## **Gérez votre compte Google Business Profile**

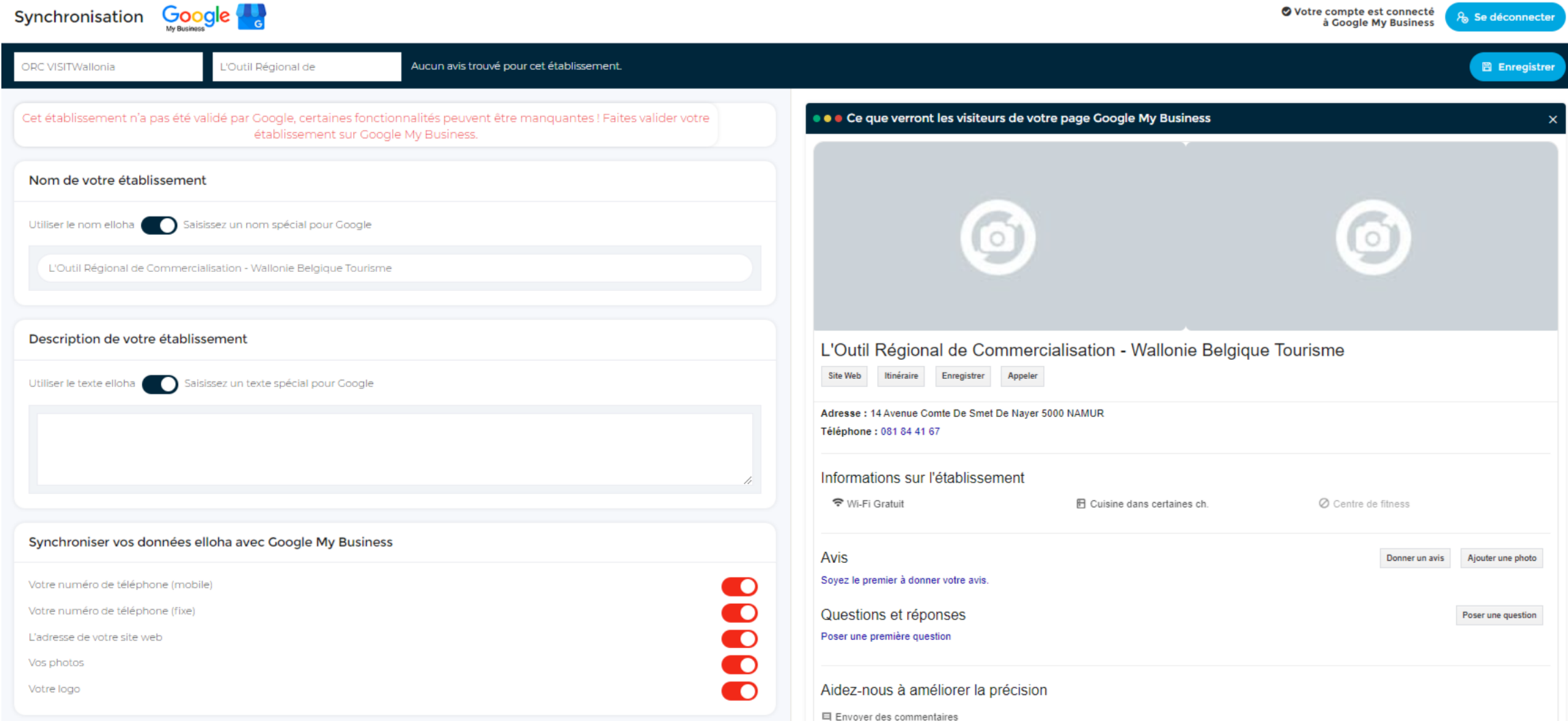

## **Activez le canal de réservation Google**

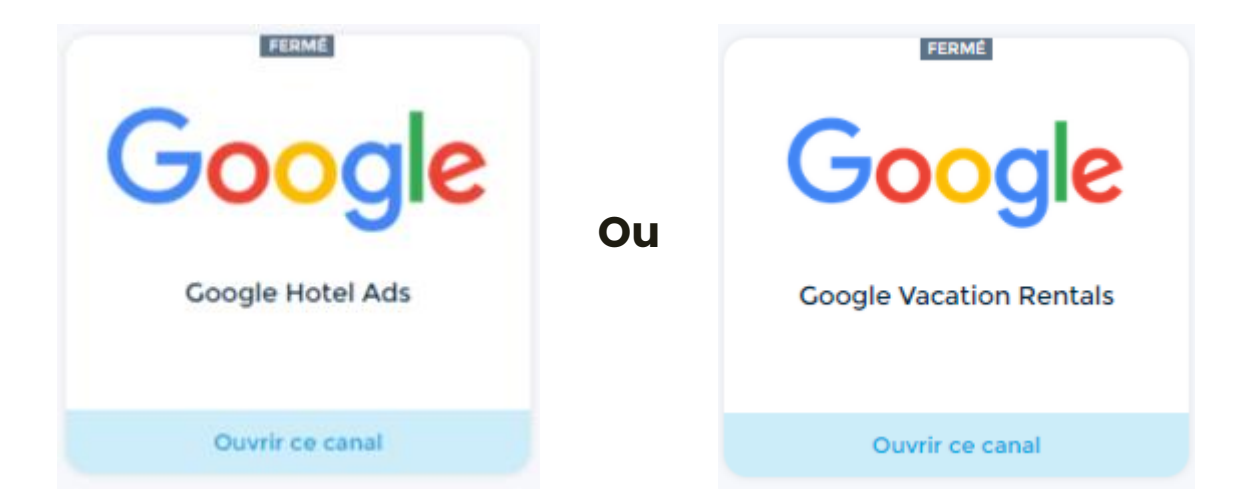

#### **Apparition de votre site internet et vos tarifs dans les différents liens google**

 $\rightarrow$  le client peut faire sa réservation sans frais

#### Vérifier la disponibilité

Adresse: Quai de Meuse 39, 5100 Namur Horaires: Ouvert 24h/24 · Plus d'horaires

Téléphone: 0473 30 55 00

Comparer les prix

mer.  $31/01$  – jeu.  $01/02 \cdot 2$  personnes

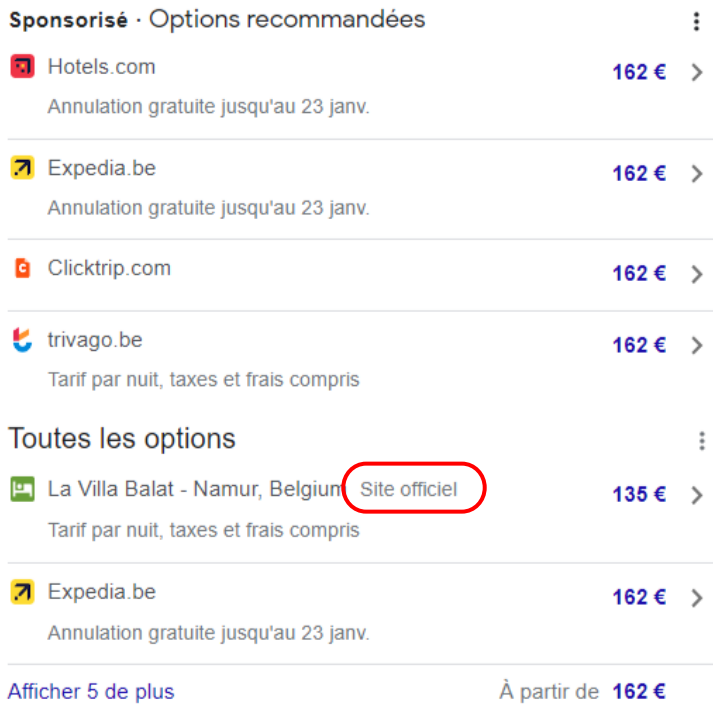

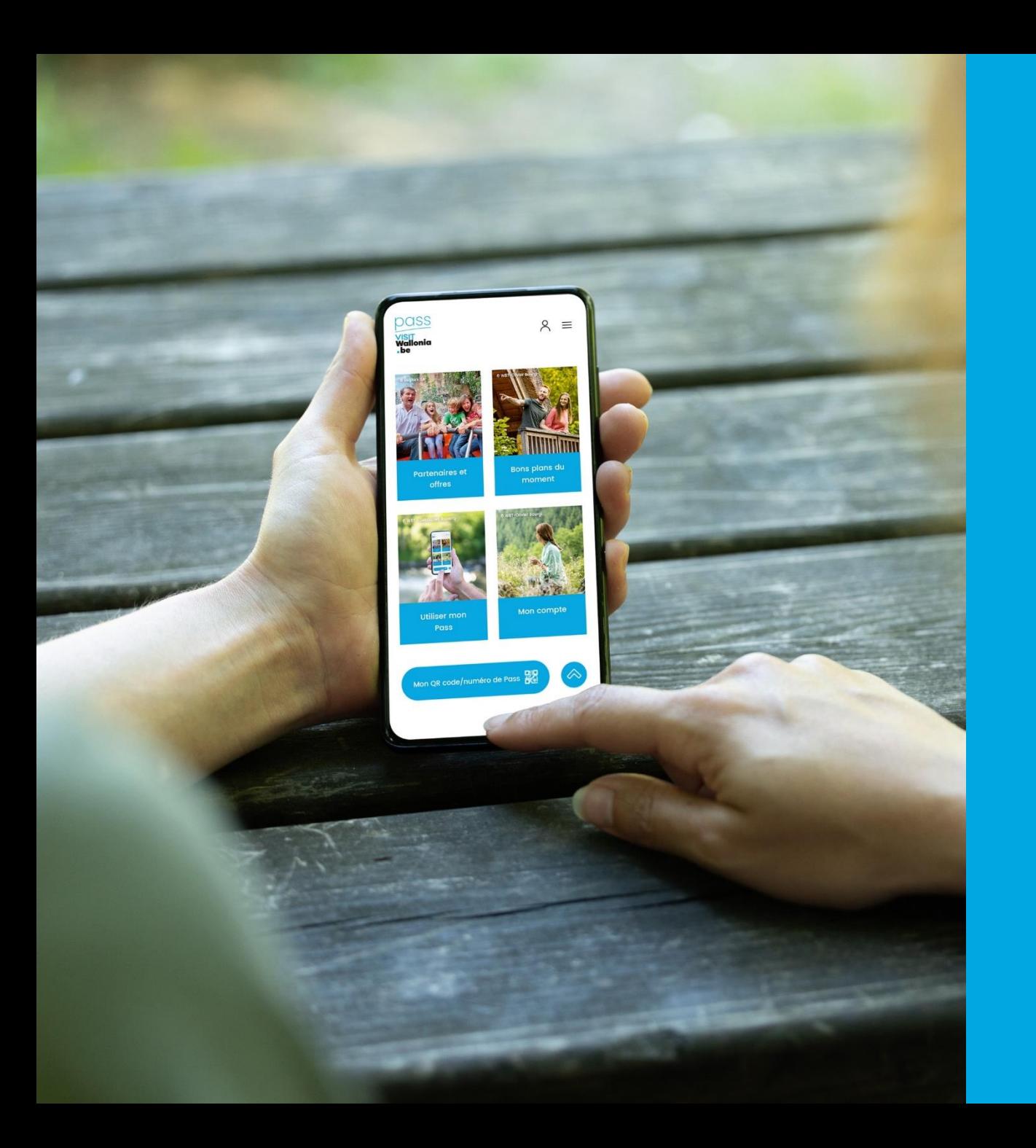

**VISITWallonia reste à votre disposition**

**Contact**  orc@VISITWallonia.be +32 81 84 41 67